http://es.geocities.com/bricofurgo/subirfotos.html 11/09/09 viernes 11 de septiembre de 2009

 $\blacksquare$  Contactar

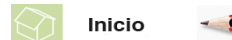

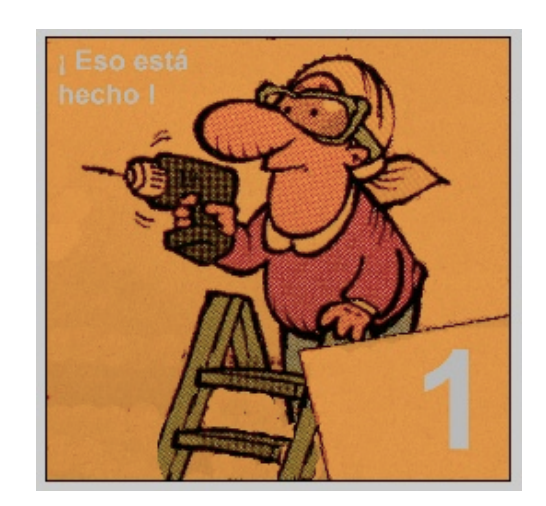

En realidad, **subir fotos es muy fácil**. Tenéis [otros tutoriales](http://www.furgovw.org/index.php?topic=23294.0) estupendos que os resultarán muy prácticos. En cuanto subáis media docena, será coser y cantar. *Hecho un cesto, hecho ciento*, dice el refrán.

El modo que yo os propongo hoy no tiene nada de nuevo, excepto que lo he elaborado muy gráficamente para que hasta a los que más os cuesta poneros delante del teclado **os resulte facilísimo**.

Son sólo **tres pasos**:

Etapa **amarilla**:

Sólo hay que hacerla una vez, para **abrirse una cuenta de fotos**.

## Etapa **azul**:

Cómo **subir fotos de tu ordenador a esa cuenta** de fotos.

# Etapa **roja**:

Cómo **poner la dirección de tus fotos en el foro**, en tu página *web*, en un correo electrónico...

Son éstas, así de fácil:

# **Hazte una cuenta de fotos:**

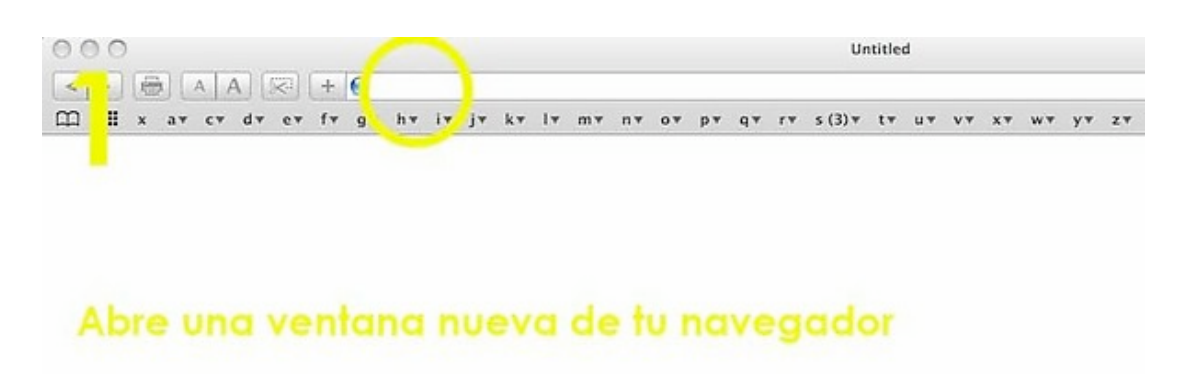

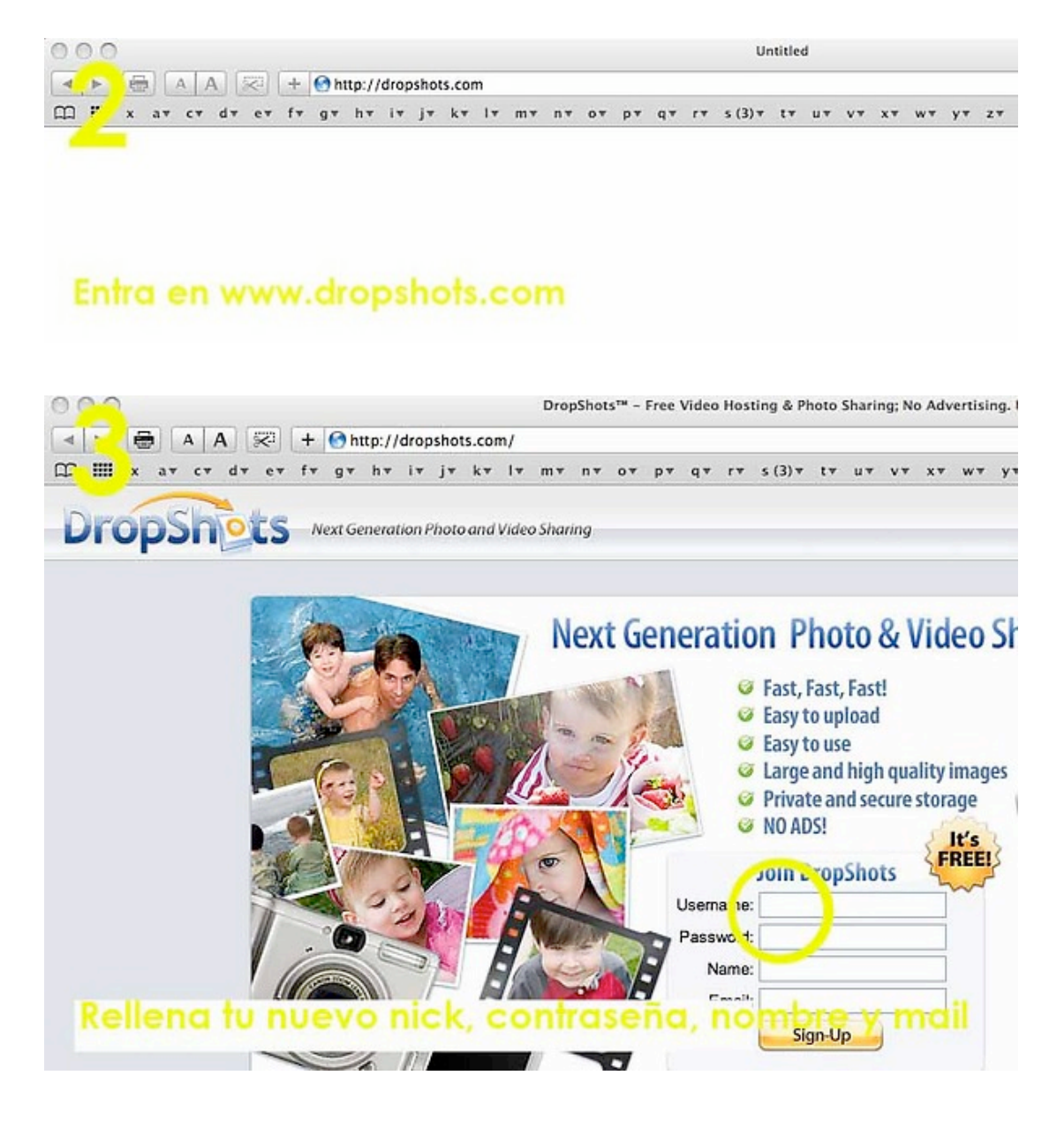

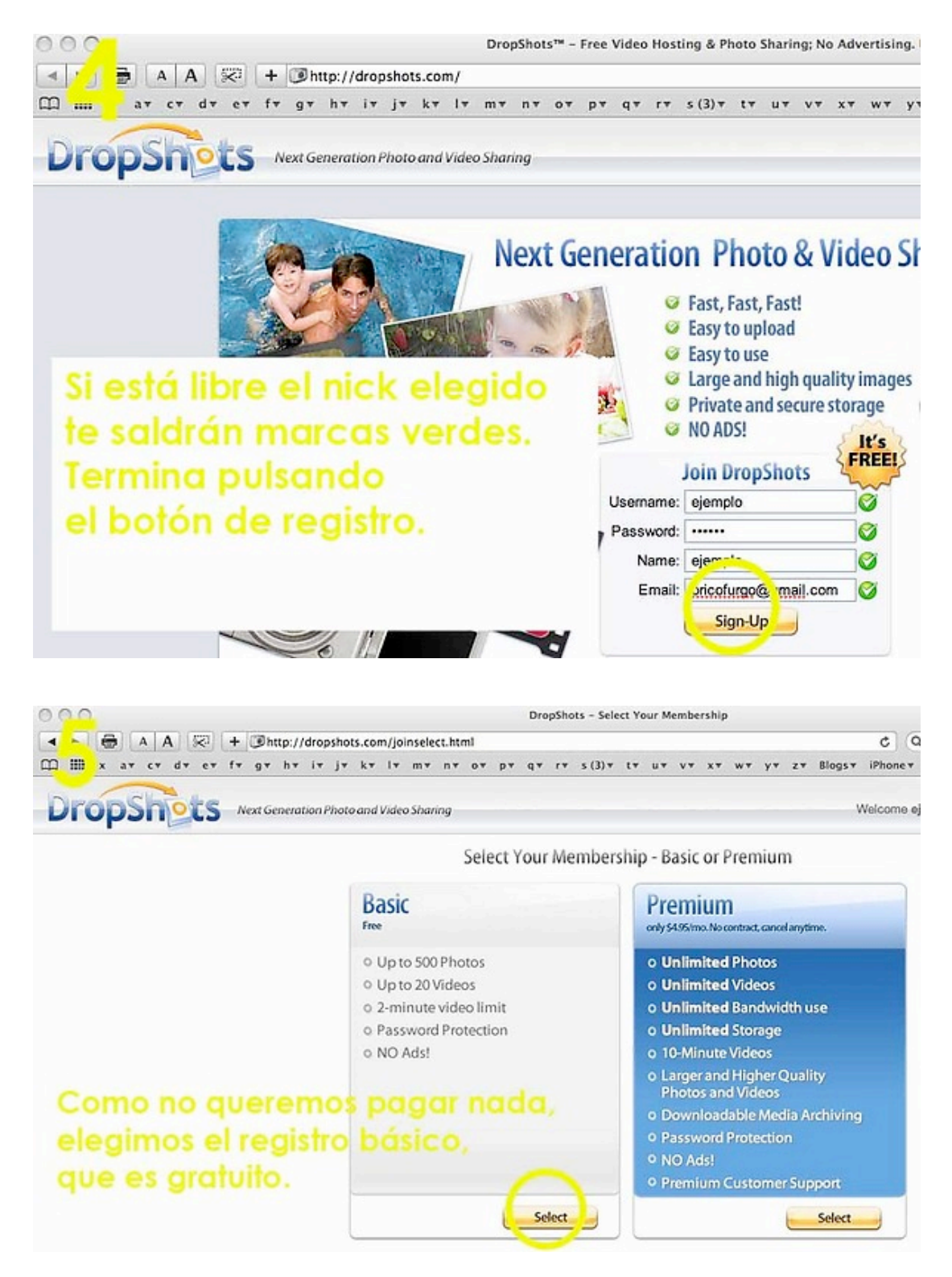

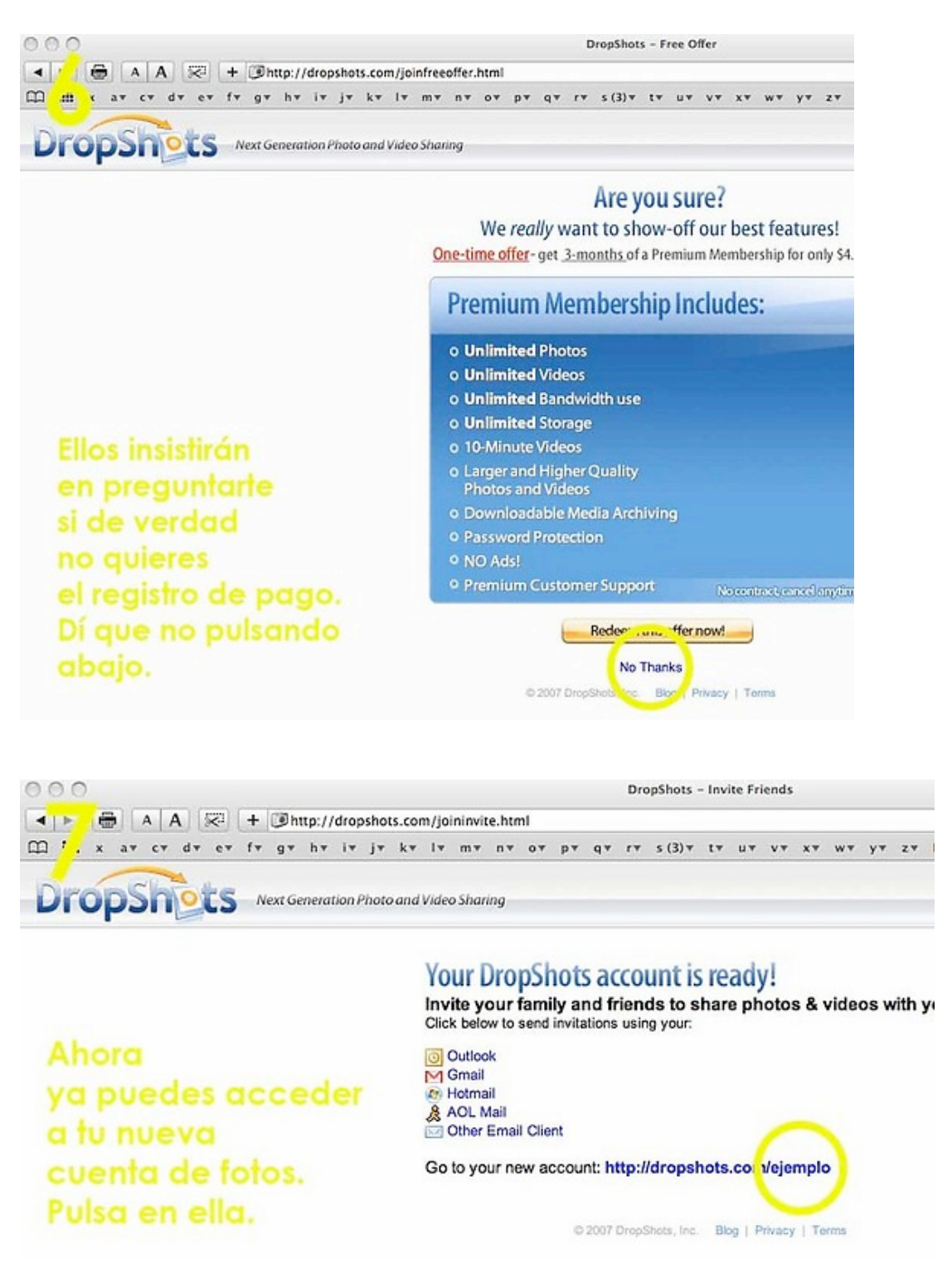

#### **Sube todas las fotos que quieras:**

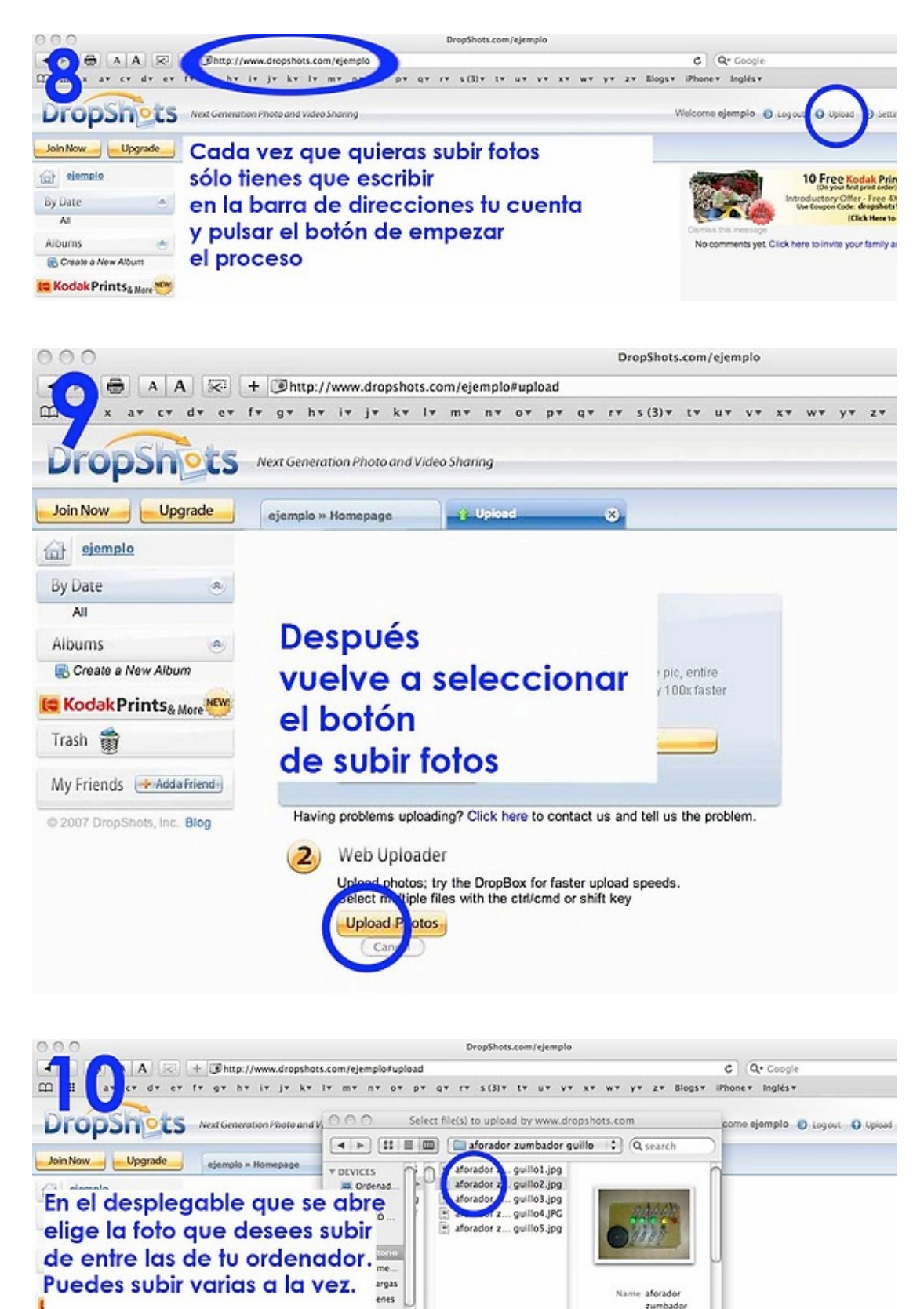

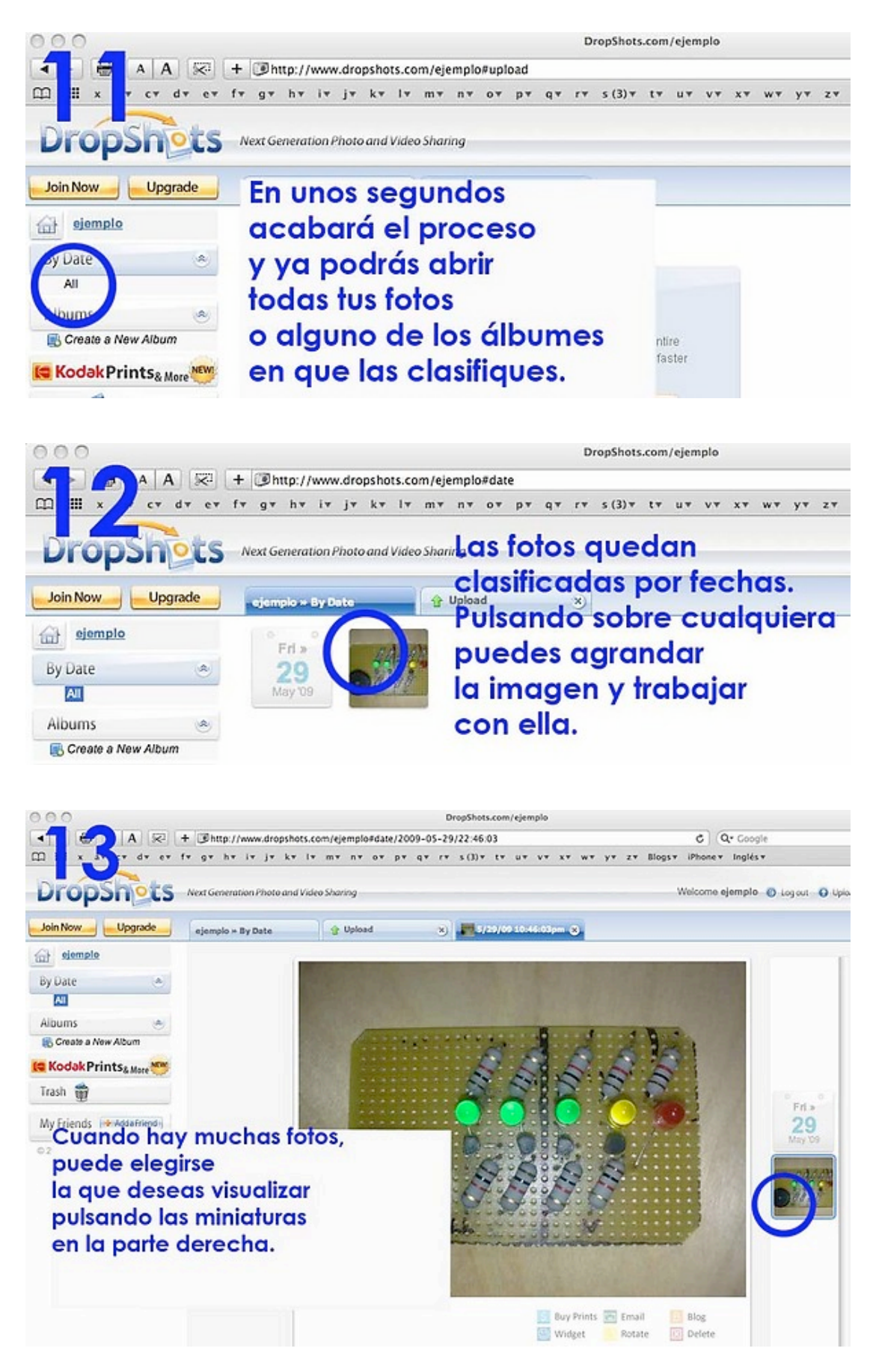

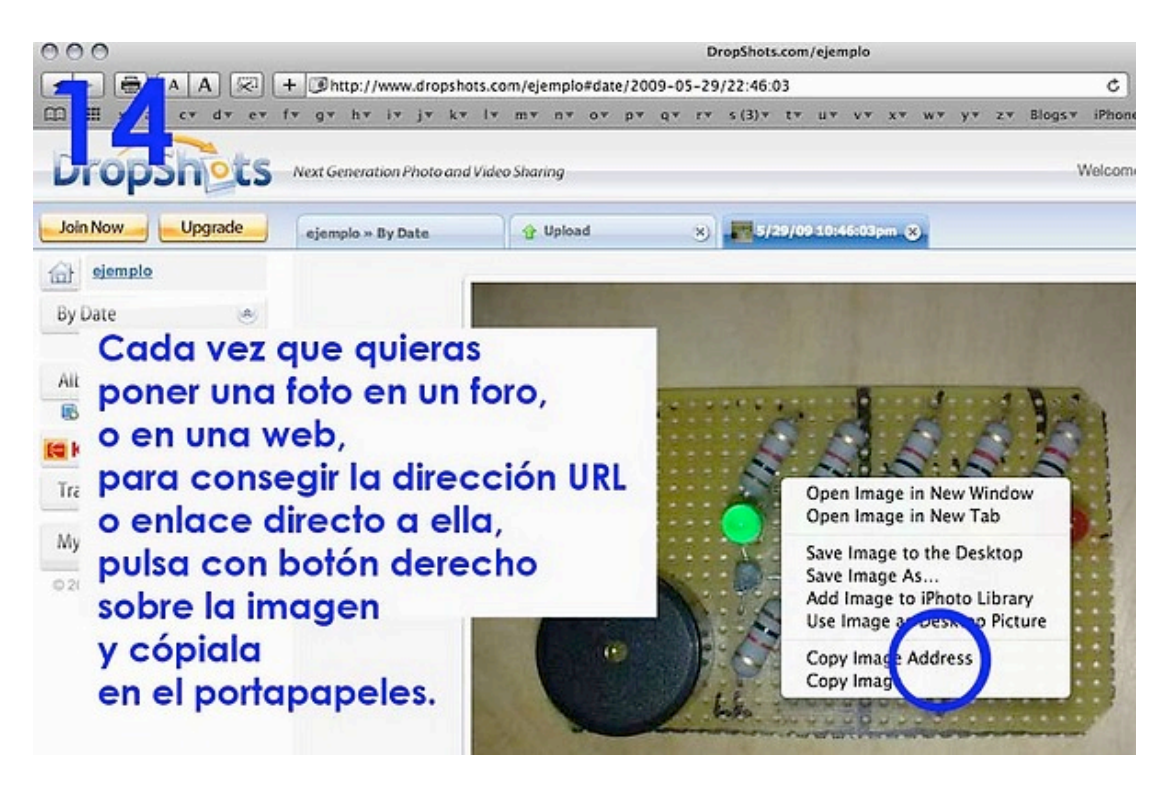

### **Mételas en el foro siempre que las necesites:**

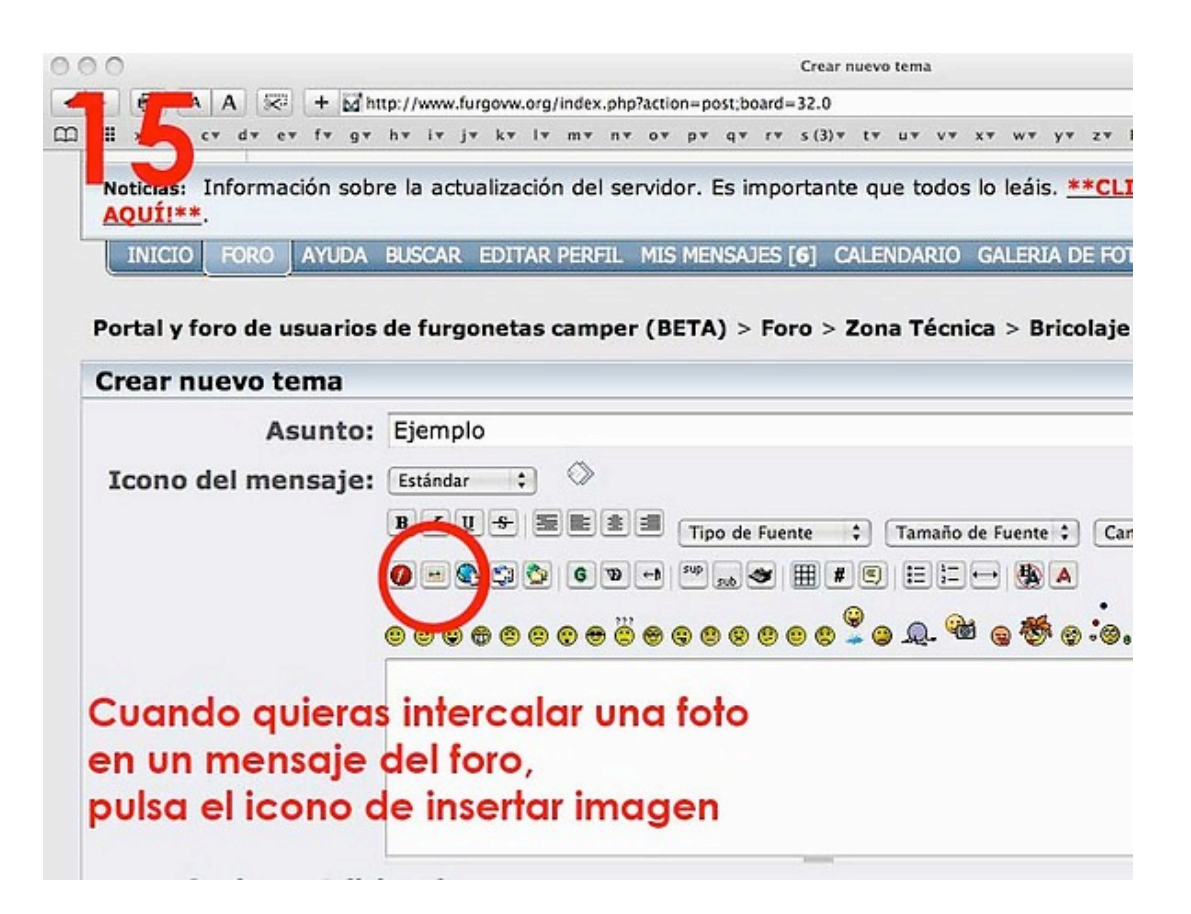

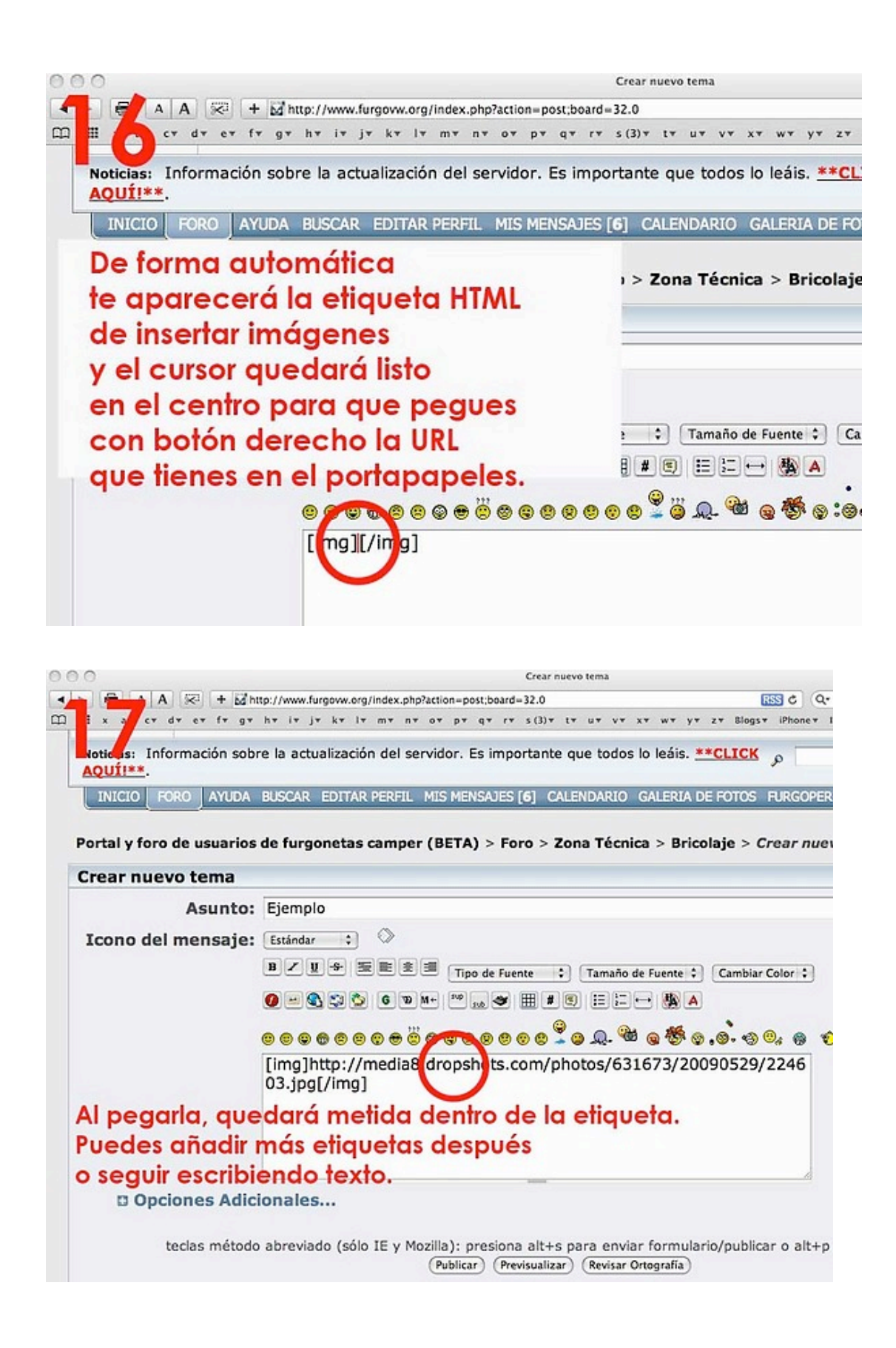

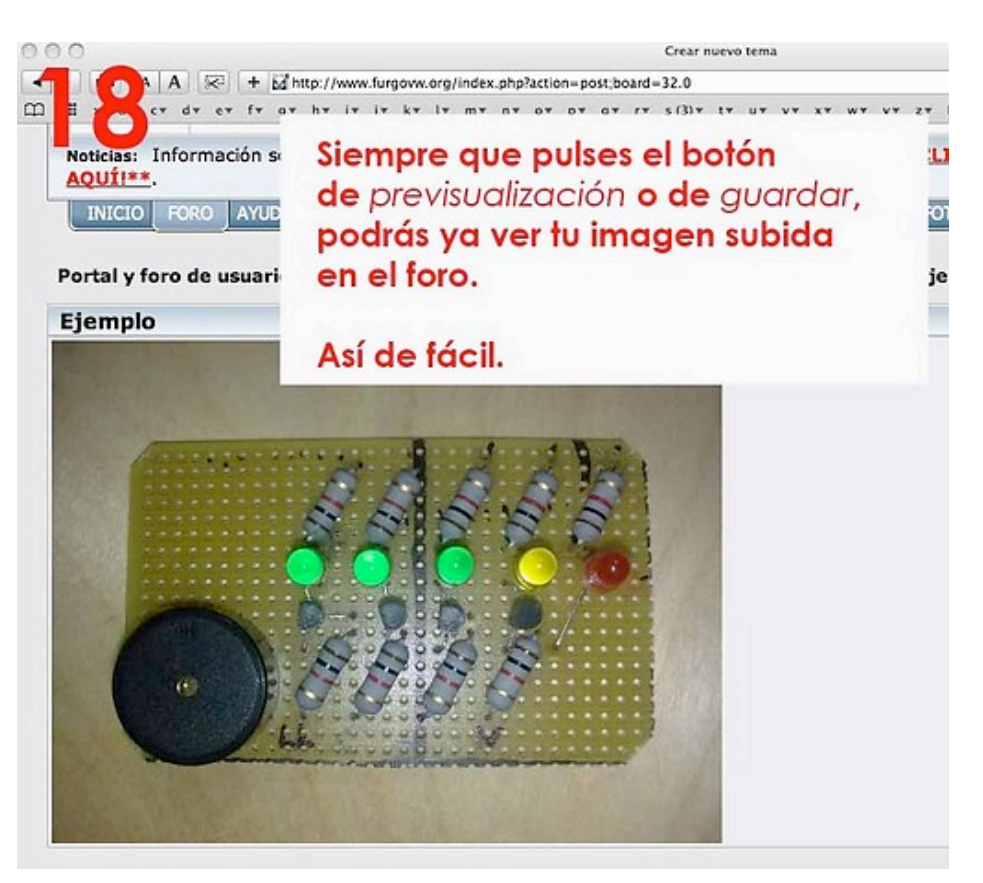

Espero que os sirva de ayuda.